## **Les antivirus**

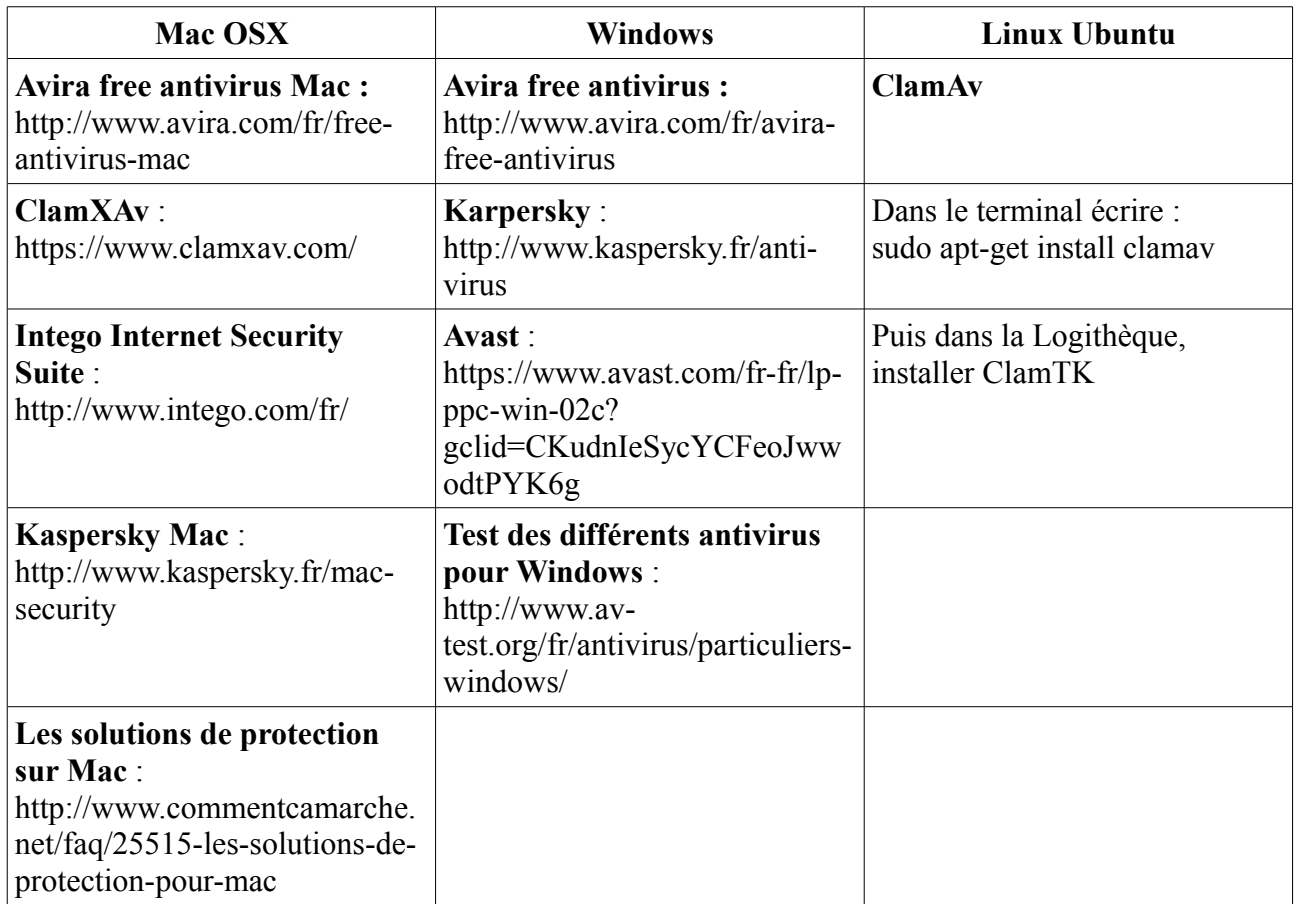

## 18 suites de sécurité avec Mac OS X (On Demand Test)

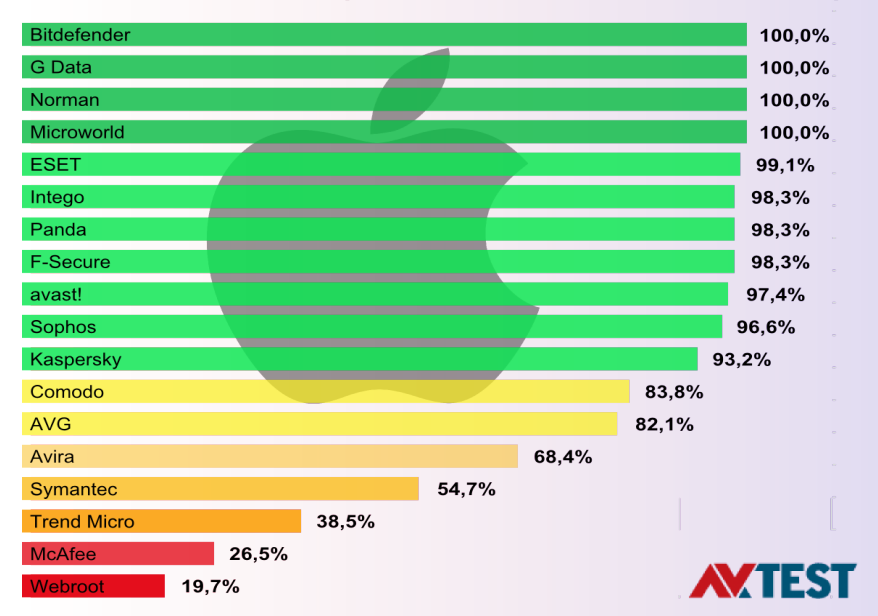

[epnrelais@gmail.com](mailto:epnrelais@gmail.com) - 0950 651 971 = http://epnrelais.jimdo.com